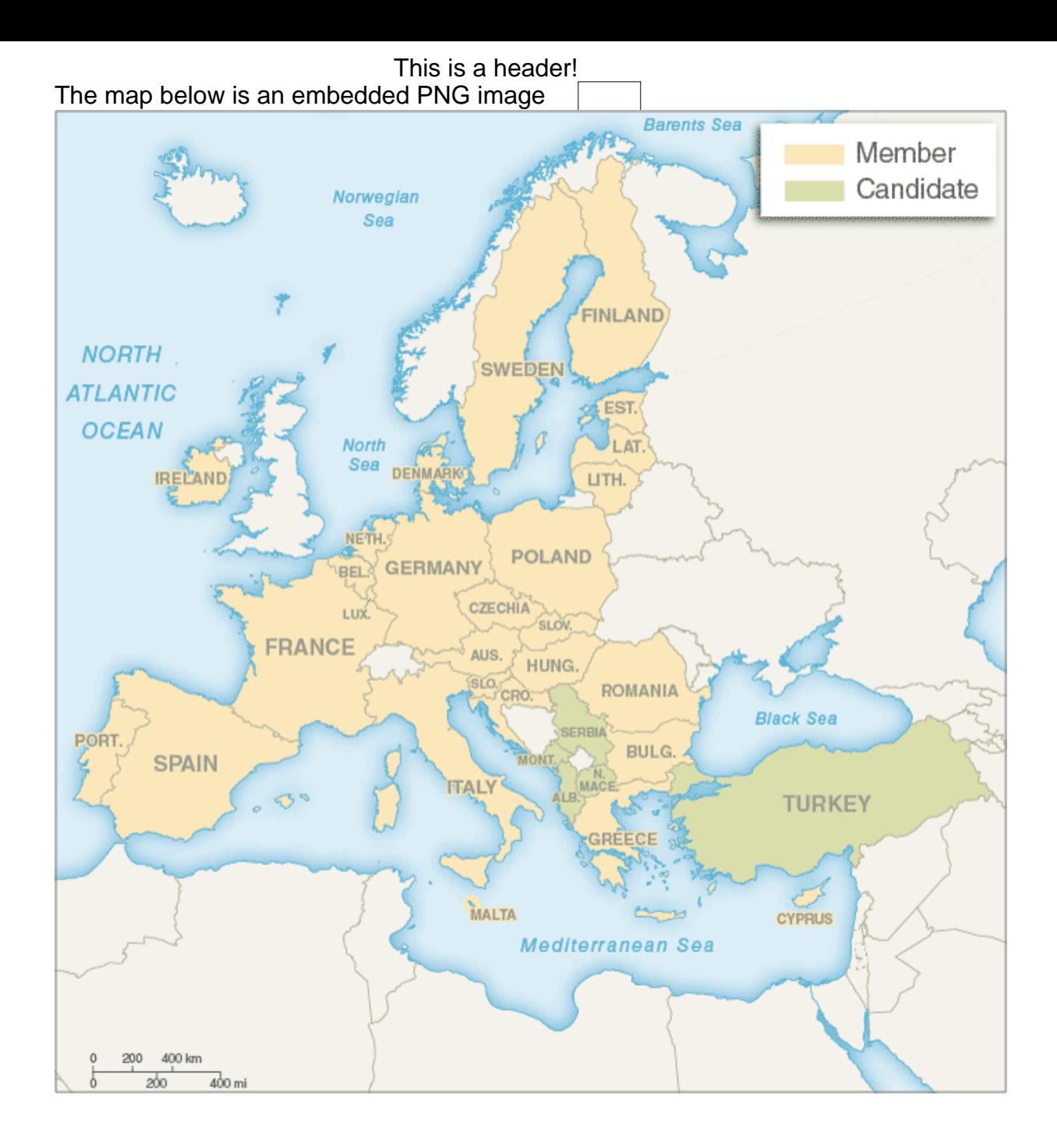

## JPG image file [embedded](https://en.wikipedia.org/wiki/European_Union) once and drawn 3 times

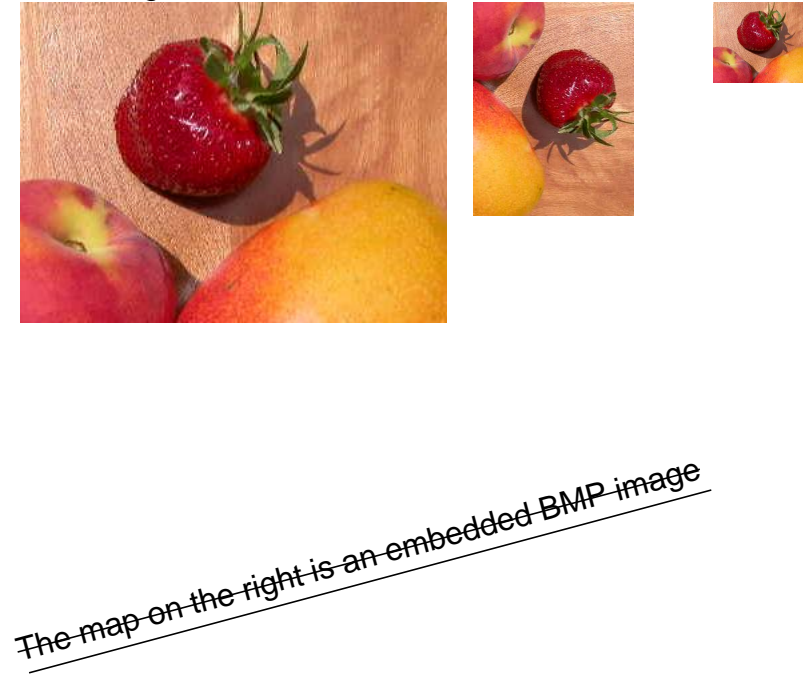

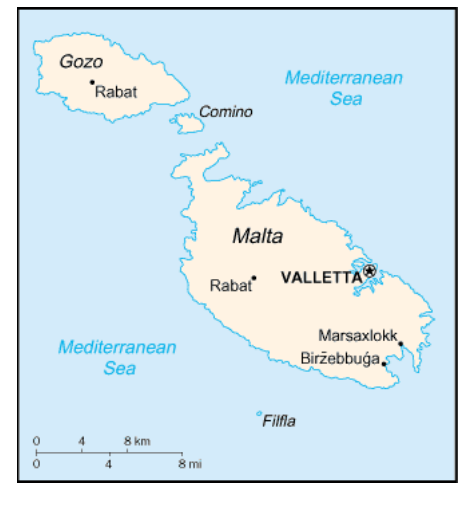

And this is a footer.

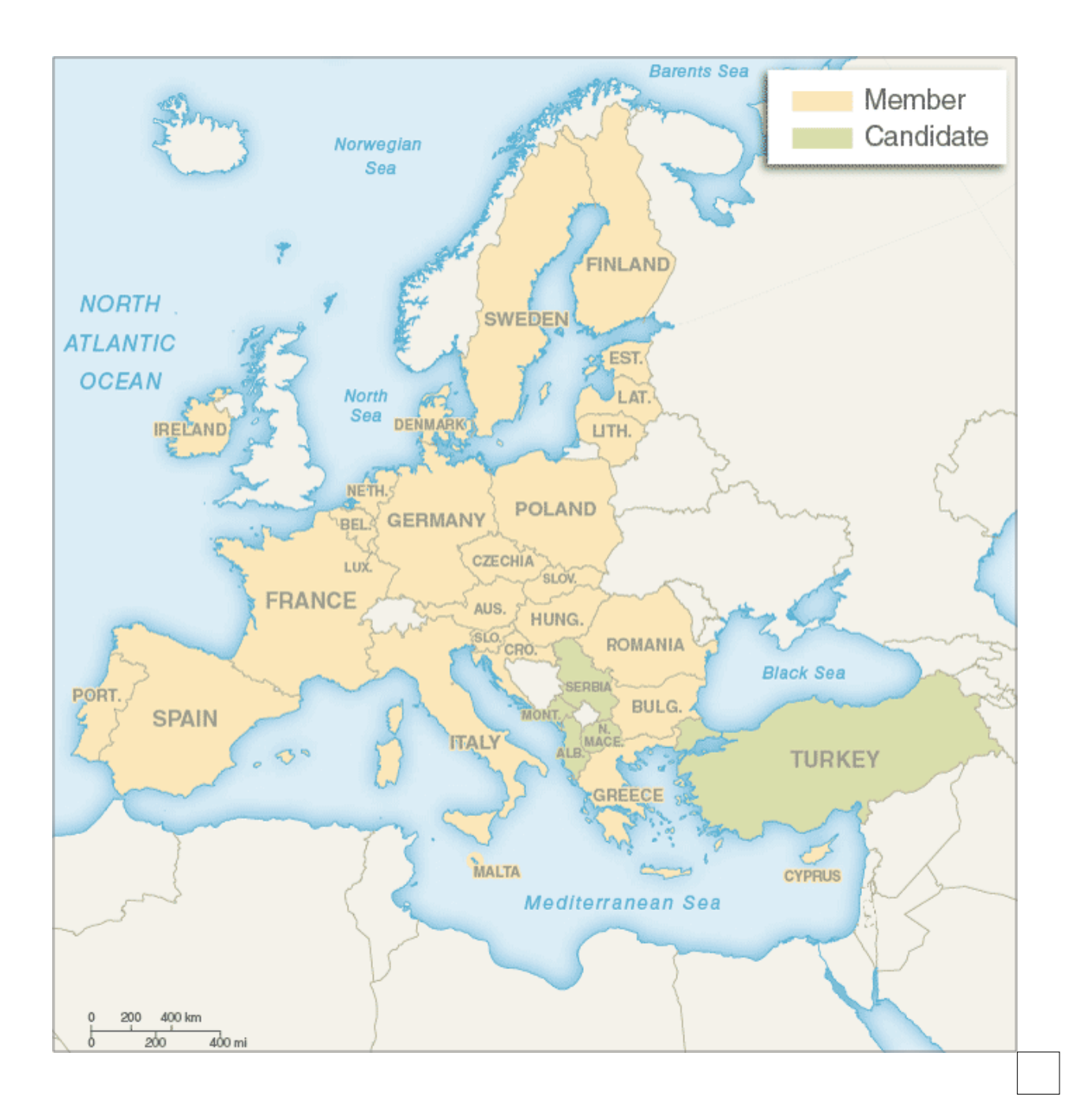